## **why use SkyTools?**

- What is the benefit to using a planner?
- checklists, targets, goals, an objective…
- certification?
- view only unseen objects
- view objects at best times
- consolidate paper lists, magazine suggestions, etc
- high accuracy
- lower magnitudes
- speed up planning, spend more time observing

# **everybody & their dog**

"Regular" planetarium applications do the following:

- show stars, DSOs, planets, etc.
- against a simulated night sky
- grid lines, constellations, ecliptic, etc.
- details on selected object
- simulate field of view
- searching
- printed charts
- red light mode

## **planners / loggers**

The main features of a planner are building lists and logging.

event planning, making lists, best sequence

dynamic and manual filtering

- integrated log book
- very accurate and very current
- accelerated star hopping
- predicts quality of visual view

## **the players**

There are a few options… SkyTools is best of breed.

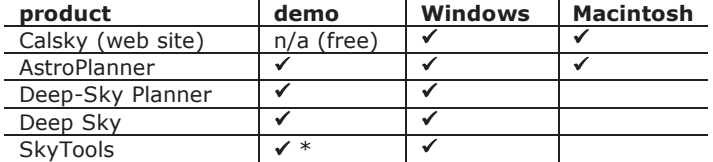

# **the RASC Toronto Centre candy shop**

- we coordinated group buy summer 2010
- able to access a deeply discounted price
- unboxed SkyTools 3 on Fri 27 Aug 2010
- delivered software to 22 members

## **Standard Edition demonstration**

- Blake demonstrated key features.
- ◆ observing list content
- the dynamic Night Bar
- detailed Object Information
- making a list manually or with the automatic generator
- powerful searching
- the zoomable, customisable Interactive Chart
- the Context Viewer simulating eyepiece views
- high-speed unique star hopping chart
- chart printing

## **467 days later**

- Blake doesn't leave home…
- builds observing lists for
	- personal observing sessions
	- RASC observing sessions
	- star parties & outreach events
	- imaging runs (with the Pro edition) • simply, quickly, what's up right now?!
- logs viewed objects
- configured for it for the Paramount ME
- still learning stuff!

## **cool features not demonstrated**

- sharing lists, downloading shared lists
- session logging, permanent logging
- Current Events, monthly calendar, daily report
- plotting solar system object paths

#### **pros**

- if you love lists…
- logging, for career, certification, and filtering
- automatic generation tool is handy and fast
- accuracy and currency
- rich double star data
- everything in one spot, less paper
- ◆ shared lists
- observing more

#### **cons**

- not cheap \*
- cannot try-before-you-buy \*
- $\bullet$  intimidating  $*$
- 600 page manual (for the Pro edition) \*
- ◆ different interface
- Windows only (but runs in WineBottler)
- buy a new (big) monitor!?

#### **editions**

- Starter (coming soon!) \*
	- planning, searching, list creation
	- telescope 3-panel chart
	- trial version available!
- **Standard** 
	- + list sharing, rich filtering
	- Interactive Atlas, Context Viewer
	- events, month & day calendars
	- observing status, permanent logging
- Professional
	- + telescope control
	- imaging planning, calculations
	- expanded database with 522 million stars
- enhanced searching

## **how much?**

• our group buy

 long learning curve! • lots of support options

extensive manual

• video tutorials on web ◆ workshop by Blake?

**learnin'** 

**need info?** 

**see over**  • for snapshots!

◆ Blake Nancarrow's

 SkyTools Yahoo!Group ◆ our current users...

- direct from Skyhound
	- Starter  $USD$   $$50 < ?!$  \* trial version available!

• on-board tutorials, help screens, how-to guides

• private Yahoo!Group, which the author monitors

e-mail—blaken AT computer-ease DOT com Blake's blog-- http://blog.lumpydarkness.com Skyhound-- web http://skyhound.com

'Unk' Rod Mollise-- http://uncle-rods.blogspot.com

Standard \$100 Professional \$180 • shipping \$12

• Standard CDN \$66

slightly steeper learning curve

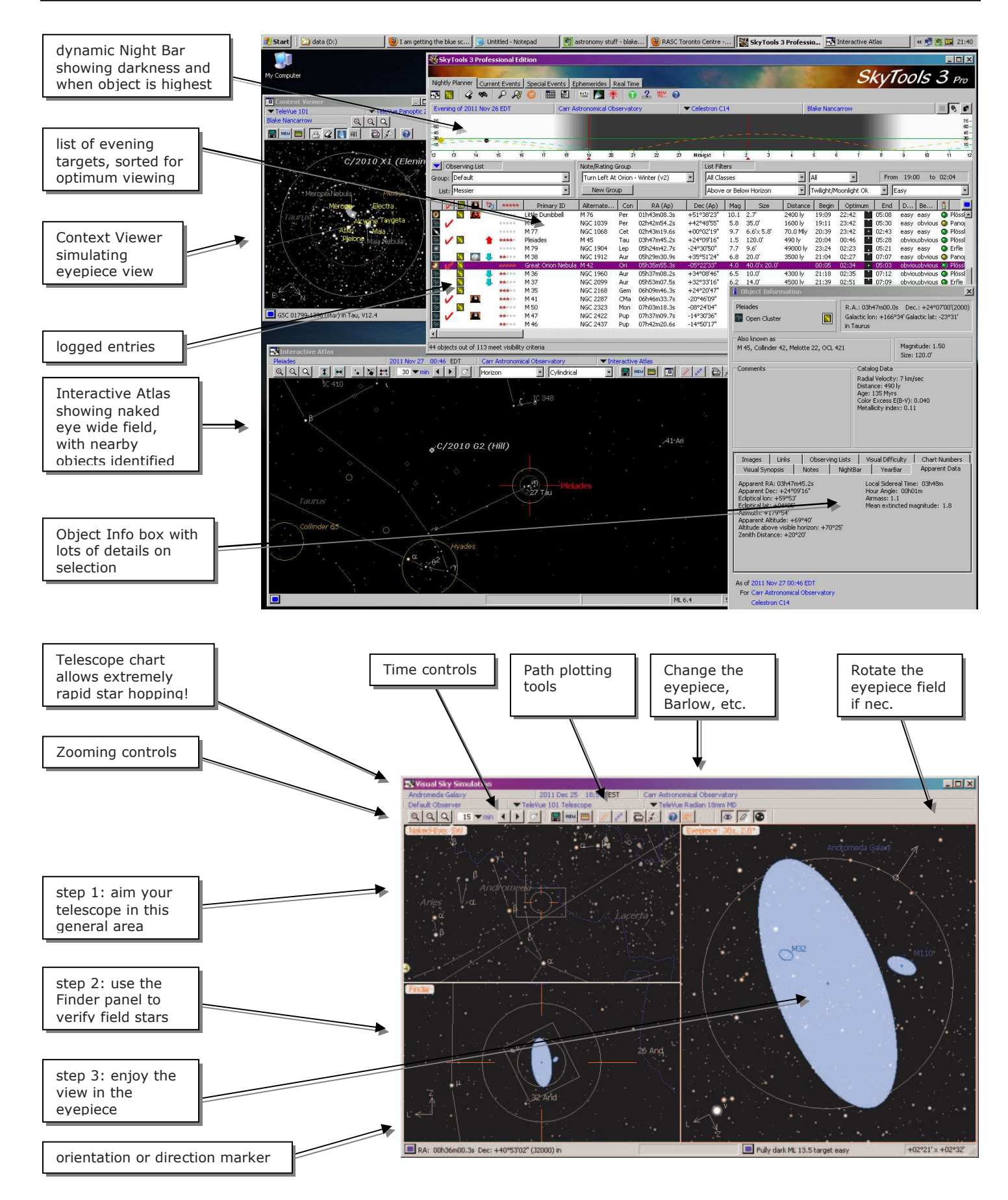

Screen snapshots prepared by Blake Nancarrow (blaken AT computer-ease DOT com) using SkyTools 3.